**Reliance Netconnect Manual Settings**>>CLICK HERE<<<</p>

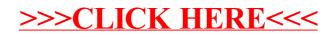